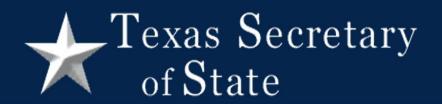

# How to Cancel a Ballot by Mail at the Polling Place

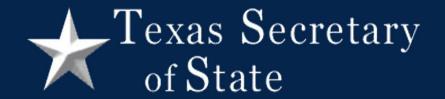

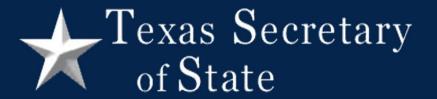

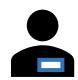

Do you have an acceptable form of photo ID?

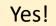

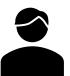

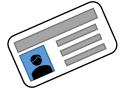

Search voter

>

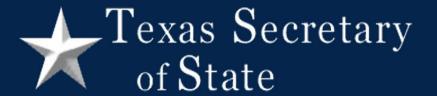

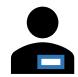

Your record shows you were sent a mail ballot

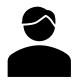

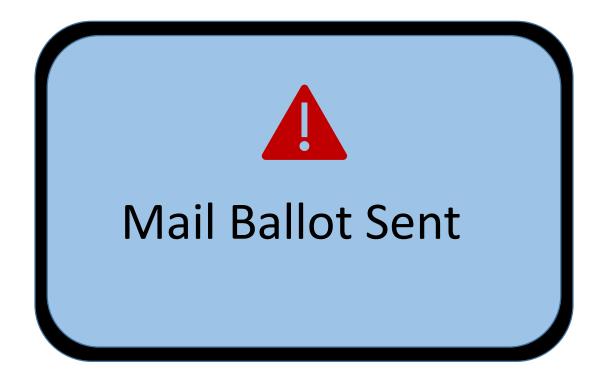

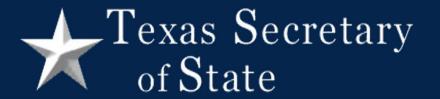

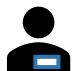

Do you have your mail ballot with you?

Do you have a notice of improper delivery?

Do you have a notice of surrendered ballot?

Ok, you must vote a provisional ballot

No

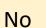

No

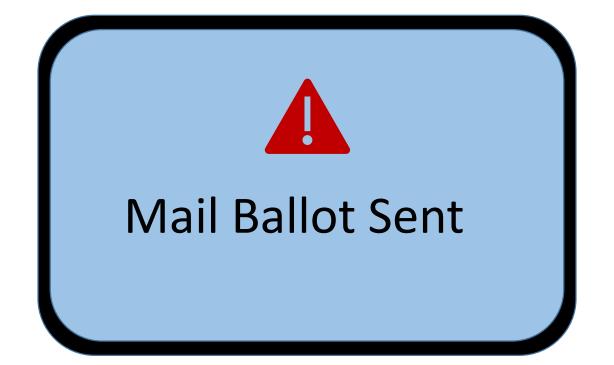

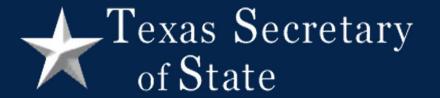

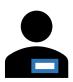

| 6-7<br>Prescribed by Se<br>Sections 63.011,<br>09/2023                                         | ocretary of State<br>66.026, 84.032, 84.038, 85.071 Texas Election Code                                                                                                    |
|------------------------------------------------------------------------------------------------|----------------------------------------------------------------------------------------------------|
| REQUI                                                                                          | EST TO CANCEL BALLOT BY MAIL FO USE IN THE POLLING PLACE                                                                                                    |
| 84.032 (b)                                                                                     | I,, a qualified vote. the                                                                                                    |
| This Section<br>Must Be<br>Completed by<br>Every Voter                                         | (printed name of voter)  Election to be held on// request that my Application for Ballot by Mail or Federal Post Card Application be cancelled.                                                                                                    |
| . 0                                                                                            | VUID (required) Signature of Voter                                                                                                    |
|                                                                                                | To be Completed at an Early Voting or Election Day Polling Place                                                                                                    |
| Voter Has Mail<br>Ballot, Notice of<br>Improper Delivery or<br>Notice of<br>Surrendered Ballot | I am surrendering my ballot by mail, presenting a Notice of Improper Delivery or presentin a Notice of Surrendered Ballot to an election officer at the polling place. I hereby request that my Application for a Ballot by Mail or Federal Post Card Application be cancelled for this election.  Signature of Voter |
| 63.011                                                                                         | Statement:                                                                                                    |
| Voter Does Not Have Mail Ballot, Notice of Improper Delivery or Notice of Surrendered Ballot   | I do not have possession of my mailed ballot or a Notice of Improper Delivery or a Notice of Surrendered Ballot at the time I offered to vote. I wish to cancel my Application for a Ballot by Mail or Federal Post Card Application and vote in person. I understand that I will be given a Provisional Ballot.      |
| oter<br>ave l<br>stice<br>ivery<br>rrend                                                       |                                                                                                    |

Provisional Voter before issuing the Provisional Ballot.

All information must be completed so that the appropriate voter's Application for Ballot by

Mail or Federal Post Card Application can be cancelled.

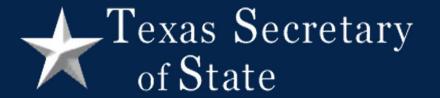

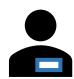

But first please fill out this form here and here

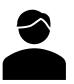

| VUID (required)  Signature of Voter  To be Completed at an Early Voting or Election Day Polling Place  84.032 (d)  Statement: I am surrendering my ballot by mail, presenting a Notice of Improper Delivery or presenting a Notice of Surrendered Ballot to an election officer at the polling place. I hereby request that my Application for a Ballot by Mail or Federal Post Card Application be cancelled for this election.  Signature of Voter  Signature of Voter  Signature of Improper Delivery or presenting a Notice of Improper Delivery or presenting a Notice of Surrendered Ballot to an election officer at the polling place. I hereby request that my Application for a Ballot by Mail or Federal Post Card Application be cancelled for this election.  Signature of Voter  Signature of Voter  Signature of Voter  Signature of Voter  Signature of Voter                                                                                                    | 09/2023                                                                                        | Incretary of State 66.026, 84.032, 84.038, 85.071 Texas Election Code  EST TO CANCEL BALLOT BY MAIL FOR  I,, a qualified very comparison of voter)  Election to be held on/ (day) / (year)  Mail or Federal Post Card Application be cancelled. |                                                                                      |
|----------------------------------------------------------------------------------------------------|------------------------------------------------------------------------------------------------|----------------------------------------------------------------------------------------------------|--------------------------------------------------------------------------------------|
| Statement:  I am surrendering my ballot by mail, presenting a Notice of Improper Delivery or presenting a Notice of Improper Delivery or presenting a Notice of Surrendered Ballot to an election officer at the polling place. I hereby request that my Application for a Ballot by Mail or Federal Post Card Application be cancelled for this election.    Signature of Voter   Signature of Voter   Signature of Improper Delivery or a Notice of Improper Delivery or a Notice of Improper Delivery or a N |                                                                                                |                                                                                                    |                                                                                      |
| I am surrendering my ballot by mail, presenting a Notice of Improper Delivery or presenting a Notice of Surrendered Ballot to an election officer at the polling place. I hereby request that my Application for a Ballot by Mail or Federal Post Card Application be cancelled for this election.    Application for a Ballot by Mail or Federal Post Card Application be cancelled for this election.                                                                                                    | 84 022 (4)                                                                                     |                                                                                                    | lection Day Polling Place                                                            |
| a Notice of Surrendered Ballot to an election officer at the polling place. I hereby request that my Application for a Ballot by Mail or Federal Post Card Application be cancelled for this election.    A Notice of Surrendered Ballot to an election officer at the polling place. I hereby request that my Application for a Ballot by Mail or Federal Post Card Application be cancelled for this election.    A Notice of Surrendered Ballot to an election officer at the polling place. I hereby request that my Application for a Ballot by Mail or Federal Post Card Application be cancelled for this election.    A Notice of Surrendered Ballot to an election officer at the polling place. I hereby request that my Application for a Ballot by Mail or Federal Post Card Application be cancelled for this election.                                                                                                    | 84.032 (d)                                                                                     |                                                                                                    | Notice of Impreser Delivery or presenting                                            |
| 63.011 Statement:  (a-1) I do not have possession of my mailed hallot or a Notice of Improper Delivery or a Notice of                                                                                                    | Voter Has Mail<br>Ballot, Notice of<br>Improper Delivery or<br>Notice of<br>Surrendered Ballot | a Notice of Surrendered Ballot to an election offithat my Application for a Ballot by Mail or Federa                                                                                                    | cer at the polling place. I hereby request al Post Card Application be cancelled for |
|                                                                                                    |                                                                                                | Statement:                                                                                                    | ga-a                                                                                 |
| Surrendered Ballot at the time I offered to vote. I wish to cancel my Application for a Ballot by Mail or Federal Post Card Application and vote in person. I understand that I will be given a Provisional Ballot.  Signature of Voter                                                                                                    |                                                                                                | I do not have possession of my mailed ballot or a                                                                                                    | a Notice of Improper Delivery or a Notice of                                         |
| Signature of Voter                                                                                                    | oter <b>Does Not ave</b> Mail Ballot, tice of Improper very or Notice of rendered Ballot       | by Mail or Federal Post Card Application and vol                                                                                                    |                                                                                      |
|                                                                                                    | > ¥ 9 N m                                                                                      |                                                                                                    | Signature of Voter                                                                   |

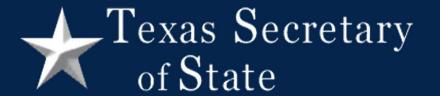

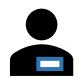

But first please fill out this form here and here

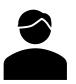

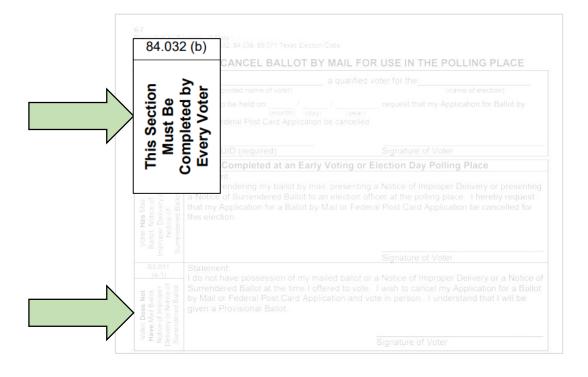

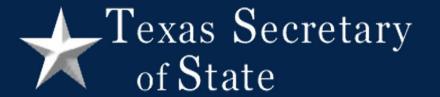

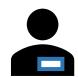

But first please fill out this form here and here

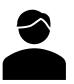

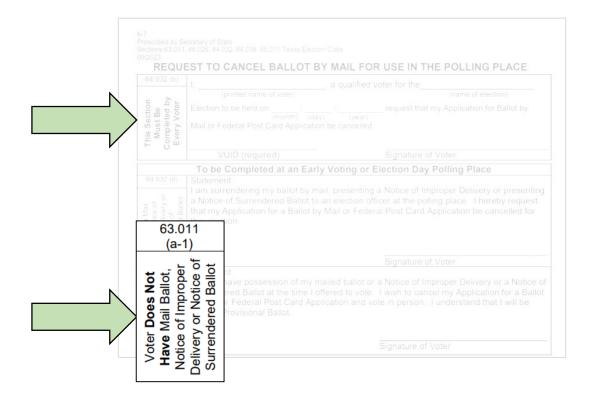

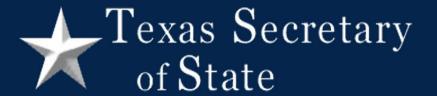

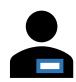

No, just for this election

Does this form cancel my mail ballots for the whole year?

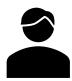

| 84.032 (b)                                                                                          |                                                                                                    | R USE IN THE POLLING PLACE                 |
|----------------------------------------------------------------------------------------------------|----------------------------------------------------------------------------------------------------|--------------------------------------------|
| - >.                                                                                                | I,, a qualified v                                                                                                    | voter for the(name of election)            |
| This Section<br>Must Be<br>Completed by<br>Every Voter                                              | Election to be held on////                                                                                                    | request that my Application for Ballot by  |
| - 0-                                                                                                | VUID (required)                                                                                                    | Signature of Voter                         |
| 84.032 (d)                                                                                          | To be Completed at an Early Voting or E                                                                                                    | Election Day Polling Place                 |
| Voter Has Mail<br>Ballot, Notice of<br>Improper Delivery or<br>Notice of<br>Surrendered Ballot      | Statement: I am surrendering my ballot by mail, presenting a Notice of Surrendered Ballot to an election offithat my Application for a Ballot by Mail or Federaths election.           | icer at the polling place. I hereby reques |
| 63.011                                                                                              | Statement:                                                                                                    |                                            |
| Voter <b>Does Not</b> Have Mail Ballot, Notice of Improper Delivery or Notice of Surrendered Ballot | I do not have possession of my mailed ballot or<br>Surrendered Ballot at the time I offered to vote.<br>by Mail or Federal Post Card Application and vo<br>given a Provisional Ballot. | I wish to cancel my Application for a Ba   |

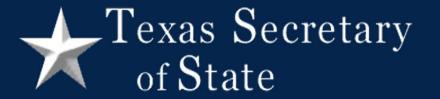

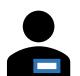

000

Now I fill in the section to be completed by Election Official

|     | 09/2023                                                                                                 | 66.025, 84.032, 84.038, 85.071 Texas Election Code                                                                                                    |
|-----|----------------------------------------------------------------------------------------------------|----------------------------------------------------------------------------------------------------|
|     |                                                                                                    | ST TO CANCEL BALLOT BY MAIL FOR USE IN THE POLLING PLACE                                                                                                    |
| I   | 84.032 (b)                                                                                              | , a qualified voter for the                                                                                                    |
|     |                                                                                                    | (printed name of voter) (name of election)                                                                                                    |
|     | 2 2 2                                                                                                   | Election to be held on / / request that my Application for Ballot by                                                                                                    |
|     | V te B A                                                                                                | (month) (day) (year)                                                                                                    |
|     | S B S 5                                                                                                 | Mail or Federal Post Card Application be cancelled.                                                                                                    |
|     | This Section<br>Must Be<br>Completed by<br>Every Voter                                                  |                                                                                                    |
|     | - 8-                                                                                                    | VUID (required) Signature of Voter                                                                                                    |
|     |                                                                                                    | To be Completed at an Early Voting or Election Day Polling Place                                                                                                    |
|     | 84.032 (d)                                                                                              | Statement:                                                                                                    |
|     |                                                                                                    | I am surrendering my ballot by mail, presenting a Notice of Improper Delivery or presenting                                                                                                    |
|     | all all of                                                                                              | a Notice of Surrendered Ballot to an election officer at the polling place. I hereby request                                                                                                    |
|     | s Mail<br>dice of<br>elivery<br>o of<br>od Ballo                                                        | that my Application for a Ballot by Mail or Federal Post Card Application be cancelled for                                                                                                    |
|     | Voter Has Mail<br>Ballot, Notice of<br>mproper Delivery<br>Notice of<br>Surrendered Ballot              | this election.                                                                                                    |
|     | ter Has<br>lot, Not<br>per Del<br>Notice<br>endered                                                     |                                                                                                    |
|     | Voter I<br>Ballot,<br>Improper<br>Not<br>Surrends                                                       |                                                                                                    |
|     | , E 8                                                                                                   | Signature of Voter                                                                                                    |
|     | 63.011                                                                                                  | Statement:                                                                                                    |
|     | (a-1)                                                                                                   | I do not have possession of my mailed ballot or a Notice of Improper Delivery or a Notice                                                                                                    |
|     | No.                                                                                                    | Surrendered Ballot at the time I offered to vote. I wish to cancel my Application for a Ballo                                                                                                    |
|     | allot<br>prope<br>otice                                                                                 | by Mail or Federal Post Card Application and vote in person. I understand that I will be                                                                                                    |
|     | Mail Bu<br>of Impi<br>or Not<br>fered E                                                                 | given a Provisional Ballot.                                                                                                    |
|     | ne Very end                                                                                             |                                                                                                    |
|     | Voter Does Not<br>Have Mail Batot,<br>Notice of Improper<br>Delivery or Notice of<br>Surrendered Ballot | Signature of Voter                                                                                                    |
| - L |                                                                                                    | -                                                                                                    |
|     | This sec                                                                                                | tion to be completed by Election Official.                                                                                                    |
|     | Name of                                                                                                 | Voter VUID Number                                                                                                    |
|     |                                                                                                    | (Name of Voter) (Required)                                                                                                    |
|     | Registere                                                                                               | ed Precinct Number                                                                                                    |
|     | Swom ar                                                                                                 | id subscribed before me, this day of, 20                                                                                                    |
|     |                                                                                                    | (Day) (Month) (Year)                                                                                                    |
|     |                                                                                                    |                                                                                                    |
| , l | Signature                                                                                               | of Election Official Witnessing Affidavit Printed Name of Election Official Witnessing Affida                                                                                                    |
|     | T D                                                                                                    | Instructions for Deputy Early Voting Clerk or Election Judge:<br>to be Completed by Election Official and Voter                                                                                                    |
|     |                                                                                                    | in plete the top box labeled, "This Section Must Be Completed by Every Voter."                                                                                                    |
|     | Inc                                                                                                    | lude all the required information:                                                                                                    |
|     |                                                                                                    | a. Printed name of voter as it appears on the List of Registered Voters                                                                                                    |
|     |                                                                                                    | b. Name of Election c. Date of Election                                                                                                    |
| I   |                                                                                                    | d. VUID number as it appears on the List of Registered Voters                                                                                                    |
|     |                                                                                                    | ect the voter to sign the top box on the "Signature of Voter" Line.                                                                                                    |
| I   | 3. Er                                                                                                   | sure that all information is complete including the required VUID number.                                                                                                    |
| I   | 4.5                                                                                                    | Instructions for Completion of Affidavit by Voter                                                                                                    |
|     |                                                                                                    | termine which affidavit the voter should complete.  roter has possession of the mailed ballot, Notice of Improper Delivery or a Notice of Surrendered.                                                                                        |
|     |                                                                                                    | flot, ensure that the voter signs the affidavit labeled "Voter Has Mail Ballot, Notice of Improper                                                                                                    |
|     | De                                                                                                    | livery or Notice of Surrendered Ballot." [84.032(d)]                                                                                                    |
|     |                                                                                                    | <ul> <li>After the voter signs the affidavit and surrenders the mailed ballot, Notice of Improper Delivery<br/>or Notice of Surrendered Ballot, the voter is entitled to receive a regular ballot.</li> </ul>                                 |
|     |                                                                                                    | i. If the voter surrendered Ballot, the voter is entitled to receive a regular ballot.                                                                                                    |
|     |                                                                                                    | number of the surrendered ballot on the Register of Surrendered Ballots. Attach this                                                                                                    |
|     |                                                                                                    | cancellation request to the official ballot and place it in the designated envelope.                                                                                                    |
| I . |                                                                                                    | he voter does not have possession of the mailed ballot, Notice of Improper Delivery or the Notice                                                                                                    |
| I . |                                                                                                    | Surrendered Ballot, the voter must sign the affidavit in the box labeled, "Voter Does Not Have Mail<br>llot, Notice of Improper Delivery or Notice of Surrendered Ballot." [63.011(a-1)]                                                      |
|     |                                                                                                    |                                                                                                    |
|     | Ва                                                                                                    |                                                                                                    |
|     | Ba                                                                                                    | <ul> <li>a. Once the voter signs the affidavit, he or she may only be given a Provisional Ballot.</li> </ul>                                                                                                    |
|     | Ba                                                                                                    |                                                                                                    |
|     |                                                                                                    | a. Once the voter signs the affidavit, he or she may only be given a Provisional Ballot. b. Please ensure that the voter completes all the necessary information on the Affidavit of Provisional Voter before issuing the Provisional Ballot. |
|     | All infor                                                                                               | Once the voter signs the affidavit, he or she may only be given a Provisional Ballot.     Please ensure that the voter completes all the necessary information on the Affidavit of                                                            |

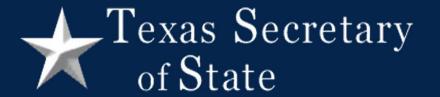

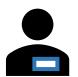

 $\circ$   $\circ$   $\circ$ 

Now I fill in the section to be completed by Election Official

| _                                      |                                                                                            |  |
|----------------------------------------|--------------------------------------------------------------------------------------------|--|
| Must Be<br>Completed by<br>Every Voter | Election to be held on   / (day) / (yea<br>Mail or Federal Post Card Application be cancel |  |
|                                        |                                                                                            |  |
|                                        | To be Completed at an Early Voting of                                                      |  |
|                                        |                                                                                            |  |
|                                        |                                                                                            |  |
|                                        |                                                                                            |  |

| This section to be completed by Election O         | fficial.                                                 |
|----------------------------------------------------|----------------------------------------------------------|
| Name of Voter                                      | VUID Number                                              |
| (Name of Voter)                                    | (Required)                                               |
| Registered Precinct Number                         |                                                          |
| Swom and subscribed before me, this(Day)           | day of, 20<br>(Month) (Year)                             |
| Signature of Election Official Witnessing Affidavi | t Printed Name of Election Official Witnessing Affidavit |

C. Itams of Election
 C. Direct Placeton
 C. Direct Placeton
 C. Direct Placeton
 C. Direct Placeton
 C. Direct Placeton
 C. Direct Placeton
 C. Direct Placeton
 C. Direct Placeton
 C. Ensures that all information is complete including the required VIUID number.
 Instructions for Completion of Affiduate by Vietre
 C. Directmine who has afficient for the mission of Affiduate by Vietre
 C. Directmine who has afficient for the mission of Affiduate by Vietre
 C. Directmine who has afficient in the mission of Affiduate by Vietre
 C. Directmine who has afficient in the mission of Affiduate by Vietre
 C. Directmine who has afficient in the Completion of Mission of Surrendered Ballot, the Vietre Instruction of Surrendered Ballot, the Vietre Instruction of Improper Delivery or Notice of Surrendered Ballot, the Vietre Instruction of Improper Delivery or Notice of Surrendered Ballot, the Vietre Instruction of Improper Delivery or Notice of Surrendered Ballot, the Vietre Instruction and the Serial Instruction of Improper Delivery or Notice of Surrendered Ballot, the Vietre Ober Ballot, the Vietre Ober B

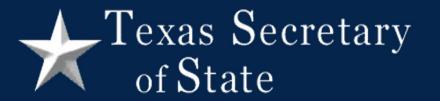

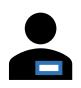

 $\circ$   $\circ$   $\circ$ 

Put the completed request to cancel into the Envelope for Requests and Canceled Ballots

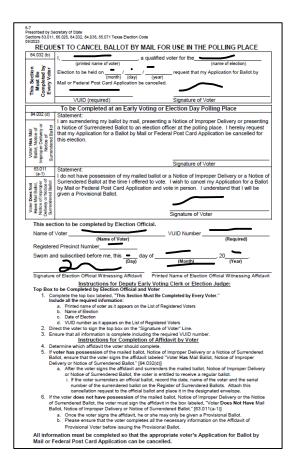

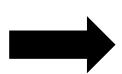

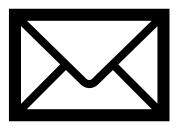

Envelope for Requests and Canceled Ballots

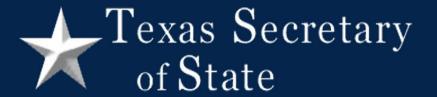

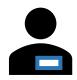

Please fill this out completely

Provisional Affidavit

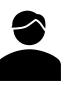

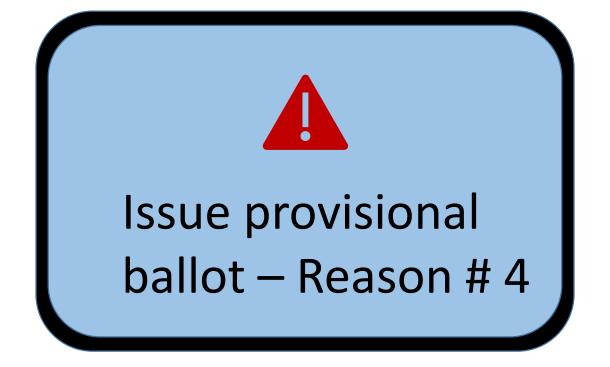

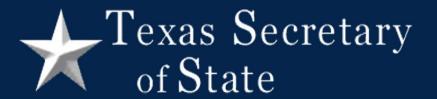

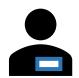

Do you have your mail ballot with you?

Do you have a notice of improper delivery?

Do you have a notice of surrendered ballot?

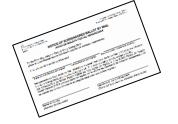

No

No

Yes!

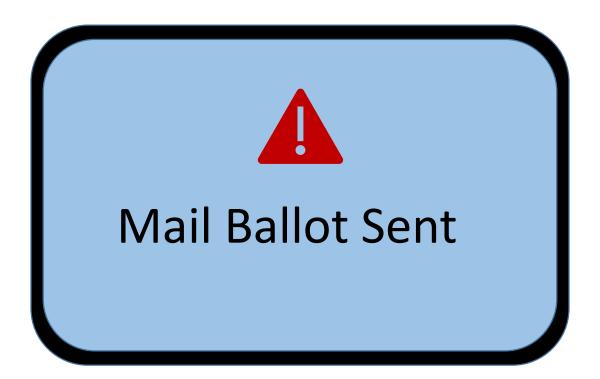

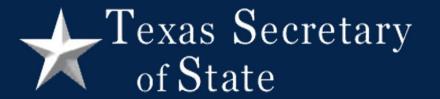

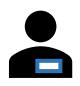

0 0 0

Check the voter's name on the notice

| Section 84.031 Texas Election Code<br>9/2023                                                                  | Prescrito por el Secretario de Estado<br>Sección 84.031, Código Electoral de Texas                                                                                                    |
|----------------------------------------------------------------------------------------------------|----------------------------------------------------------------------------------------------------|
|                                                                                                    | OF SURRENDERED BALLOT BY MAIL O DE BOLETA POSTAL RENUNCIADA                                                                                                    |
| To the Presiding Judge or Deputy E<br>(Para el Juez Presidente o el Secre                                     | Early Voting Clerk:<br>etario Adjunto de Votación Adelantada):                                                                                                    |
| This is to certify that (Se certifica qu                                                                      | re)                                                                                                    |
| Name of voter (Nombre del votante)                                                                            | VUID # (Número del votante) Precinct Number (Número de precinto)                                                                                                    |
| la de la companyata de la tracta de la Companyata de la Maria                                                 | II (ADDAA) on Fodoral Doct Cond Dollat by Mail (FDCA) at the Office of                                                                                                    |
| the Early Voting Clerk, and has not<br>(ha renunciado a su Boleta Posta<br>Postal Federal (FPCA por sus sigla | il (ABBM) or Federal Post Card Ballot by Mail (FPCA) at the Office of<br>voted by mail. The voter is eligible to vote a regular ballot.<br>I (ABBM por sus siglas en inglés) o a su Boleta Postal de Tarjeta<br>is en inglés) en la oficina del Secretario de Votación Adelantada y no<br>elegible para votar una boleta regular.) |

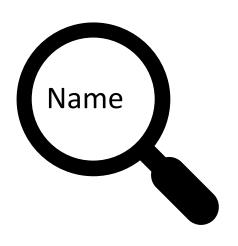

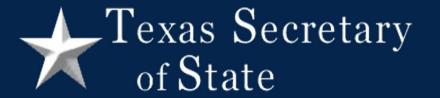

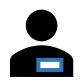

 $\circ$   $\circ$   $\circ$ 

Write or stamp canceled on the notice

| 6-13 Prescribed by Secretary of State Section 84.031 Texas Election Code 9/2023 | Prescrito por el Secretario de Estado<br>Sección 84.031, Código Electoral de Texas                                    |
|---------------------------------------------------------------------------------|----------------------------------------------------------------------------------------------------|
|                                                                                 | URRENDERED BALLOT BY MAIL  BOLETA POSTAL RENUNCIADA                                                                   |
| To the Presiding Judge or Deputy Early (Para el Juez Presidente o el Secretario |                                                                                                    |
| This is to certify that (Se certifica que)                                      | olea                                                                                                    |
|                                                                                 | ID# (Mime o del Marte) Precinct Number (Número de precinto)                                                           |
|                                                                                 | BIN of Federal Post Card Ballot by Mail (FPCA) at the Office of                                                       |
|                                                                                 | mail. The oter is eligible to vote a regular ballot.<br>BBM por eus siglas en inglés) o a su Boleta Postal de Tarjeta |
|                                                                                 | ingres) en la oficina del Secretario de Votación Adelantada y no                                                      |
| ha votado por correo. El votante es eleg                                        |                                                                                                    |
|                                                                                 |                                                                                                    |
| Name of County                                                                  | Signature of Early Voting Clerk                                                                                       |
|                                                                                 | (Firma del Secretario de Votación Adelantada)                                                                         |

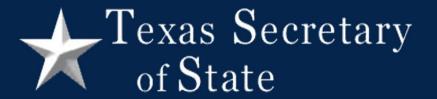

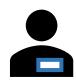

Please fill out this form here and here

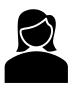

| 09/2023                                                                                                    | cretary of State 66.026, 84.032, 84.038, 85.071 Texas Election Code  EST TO CANCEL BALLOT BY MAIL FOR USE IN THE POLLING PLACE  I,                                                                                                    |
|----------------------------------------------------------------------------------------------------|----------------------------------------------------------------------------------------------------|
| Voter Has Mail Ballot, Notice of mproper Delivery or SS Notice of Notice of Surrendered Ballot                         | VUID (required)  Signature of Voter  To be Completed at an Early Voting or Election Day Polling Place  Statement:  I am surrendering my ballot by mail, presenting a Notice of Improper Delivery or presenting a Notice of Surrendered Ballot to an election officer at the polling place. I hereby request that my Application for a Ballot by Mail or Federal Post Card Application be cancelled for this election. |
| Voter Does Not Have Mail Ballot, Postice of Italian Parameter (I, 10) Delivery or Notice of Italian Surrendered Ballot | Signature of Voter  Statement: I do not have possession of my mailed ballot or a Notice of Improper Delivery or a Notice of Surrendered Ballot at the time I offered to vote. I wish to cancel my Application for a Ballot by Mail or Federal Post Card Application and vote in person. I understand that I will be given a Provisional Ballot.  Signature of Voter                                                   |

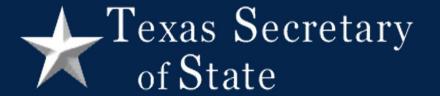

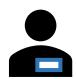

Please fill out this form here and here

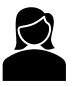

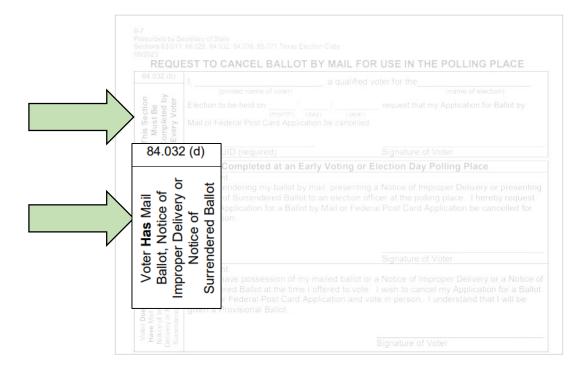

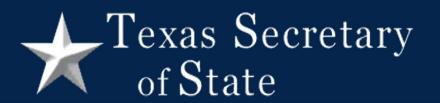

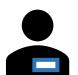

000

Now I fill in the section to be completed by Election Official

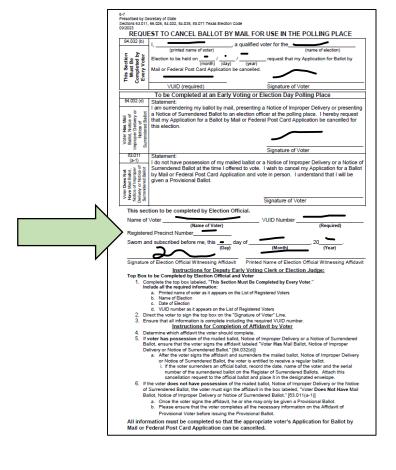

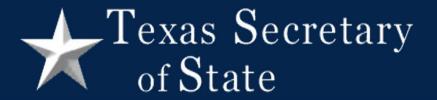

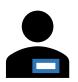

000

Attach notice to completed request to cancel. Put them in the envelope for canceled ballots.

| Prescribed by Secretary of State<br>Section 84.031 Texas Election Code          | Prescrito por el Secretario de Estado<br>Sección 84.031, Código Electoral de Texas |
|---------------------------------------------------------------------------------|------------------------------------------------------------------------------------|
| 9/2023                                                                          |                                                                                    |
|                                                                                 | SURRENDERED BALLOT BY MAIL  BOLETA POSTAL RENUNCIAD                                |
| To the Presiding Judge or Deputy Early (Para el Juez Presidente o el Secretario |                                                                                    |
| This is to certify that (Se certifica que)                                      | aled )                                                                             |
| Name of voter (Nombre del vante) VL                                             | IID # (Name o de latate) Precincia amber (Número de precinto)                      |
| has surrendered their ballot by fail (A                                         | M or Federal Post Card Ballot by Mail (FPCA) at the Office o                       |
|                                                                                 | by mail. The ser is eligible to vote a regular ballot.                             |
|                                                                                 | BBM por as siglas en inglés) o a su Boleta Postal de Tarjeta                       |
| ha votado por correo. El volunte es                                             | n in les) en la oficina del Secretario de Votación Adelantada y no                 |
| na votado por correo. El volville es los                                        | jibile para votar urra boleta regular.)                                            |
| Name of County                                                                  | Signature of Early Voting Clerk                                                    |
| (Nombre del Condado)                                                            | (Firma del Secretario de Votación Adelantada)                                      |

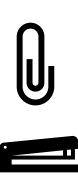

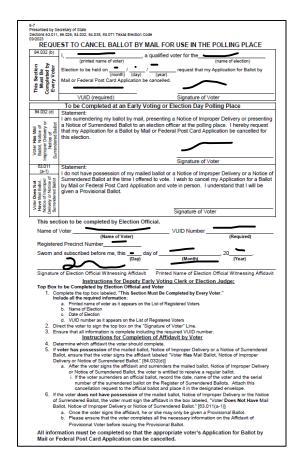

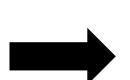

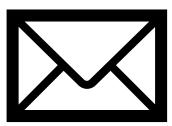

Envelope for Requests and Canceled Ballots

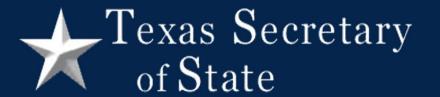

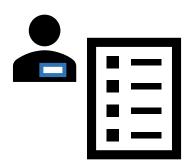

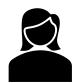

Issue regular ballot

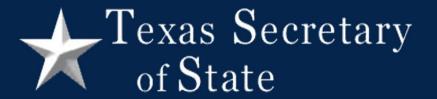

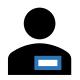

Do you have your mail ballot with you?

Do you have a notice of improper delivery?

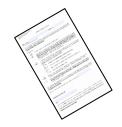

No

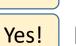

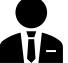

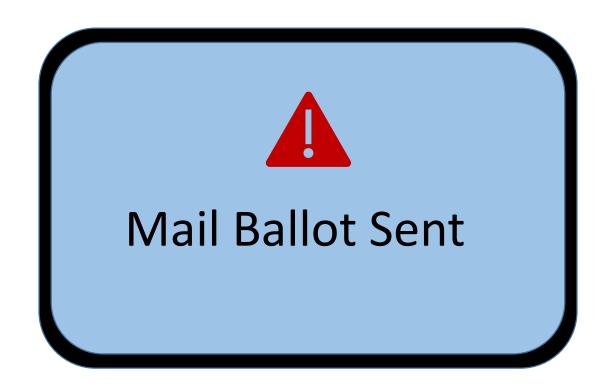

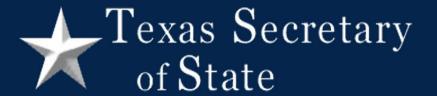

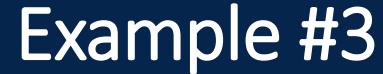

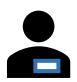

 $\circ$   $\circ$   $\circ$ 

Check that the notice has the voter's name and is for the current election

|                             | NOTICE OF IMPROPER DELIVERY                                                                                                    |  |  |  |
|-----------------------------|----------------------------------------------------------------------------------------------------|--|--|--|
|                             |                                                                                                    |  |  |  |
| Name of Vot<br>Precinct Nur |                                                                                                    |  |  |  |
|                             |                                                                                                    |  |  |  |
|                             | rve as notice that your ballot for the Election was received by the clerk. It has been determined that your ballot was returned in violation of the Election Code, as                      |  |  |  |
|                             | oted by mail will not be counted.                                                                                                    |  |  |  |
| Check Reaso                 | 0:                                                                                                    |  |  |  |
|                             |                                                                                                    |  |  |  |
| 1                           | Your ballot was not returned in the official carrier envelope.                                                                                                    |  |  |  |
| 2.                          | Your ballot was returned in the official carrier envelope but in another envelope containing                                                                                               |  |  |  |
|                             | more than one carrier envelope. If another envelope is used to return the carrier envelope,<br>persons who enclosed their carrier envelope in the same larger envelope, must be registered |  |  |  |
|                             | vote at the same address. There was one or more carrier envelopes returned with your carri                                                                                                 |  |  |  |
|                             | envelope from persons not registered to vote at your address.                                                                                                    |  |  |  |
| 3.                          | It has been determined that your carrier envelope originated from the location indicate                                                                                                    |  |  |  |
|                             | below. A carrier envelope may not be delivered by a common or contract carrier if the delive                                                                                               |  |  |  |
|                             | originates from the address of one of the following:                                                                                                    |  |  |  |
|                             | a) headquarters of a political party or candidate in the election                                                                                                    |  |  |  |
|                             | b) candidate in the election unless that is your address                                                                                                    |  |  |  |
|                             | c) specific or general purpose political committee involved in the election                                                                                                    |  |  |  |
|                             | d) an entity that requested the election                                                                                                    |  |  |  |
|                             | The common or contract carrier who delivered your carrier envelope did not provide a recei                                                                                                 |  |  |  |
|                             | for delivery or the receipt provided did not meet with requirements prescribed by state law.                                                                                               |  |  |  |
| 5.                          | Your ballot was hand-delivered by someone other than you, the voter. Note that carri                                                                                                    |  |  |  |
|                             | envelopes may only be returned by mail, common or contract carrier, or by hand-delivery                                                                                                    |  |  |  |
|                             | the voter who voted the ballot.                                                                                                    |  |  |  |
| You may vot                 | e during the remainder of the early voting period or at your regular election day polling place I                                                                                          |  |  |  |
|                             | nd surrendering this Notice to the presiding election officer at the early voting polling place or                                                                                         |  |  |  |
| your election               | n day polling place.                                                                                                    |  |  |  |
| If you have a               | ny questions regarding this matter, please call my office at                                                                                                    |  |  |  |
|                             |                                                                                                    |  |  |  |
|                             |                                                                                                    |  |  |  |
| Signature of                | Early Voting Clerk                                                                                                    |  |  |  |
| Signature or                | conf roung cicin                                                                                                    |  |  |  |
|                             |                                                                                                    |  |  |  |
| Date                        |                                                                                                    |  |  |  |
| N-1- 1- D-1                 | in the flatin official of a second this best and office to the second of                                                                                                    |  |  |  |
|                             | ing Place Election Official: If a voter presents this Notice and offers to vote, the voter mu                                                                                              |  |  |  |
|                             | e Notice before being accepted for voting. If otherwise qualified, the voter may then vote                                                                                                 |  |  |  |
| -                           | It at the polling place. You should write the word "Cancelled" on this Notice and return it                                                                                                |  |  |  |
| envelone #2                 | with other election records.                                                                                                    |  |  |  |

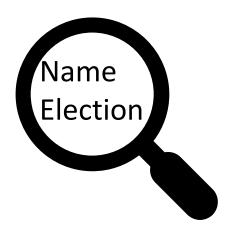

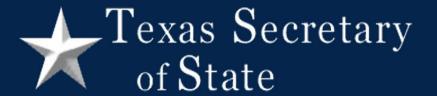

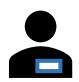

0 O C

Write or stamp canceled on the notice

|                           | NOTICE OF IMPROPER DELIVERY                                                                                                    |
|---------------------------|----------------------------------------------------------------------------------------------------|
|                           | AND ALL OF                                                                                                    |
| Name of Vo<br>Precinct Nu |                                                                                                    |
| early voting              | erve as notice that your ballot for the Election was received by the clerk. It has been determined that your ballot was returned in violation of the Election Code, and otted by mail will not be counted.                                                                                                    |
| Check Reaso               | on:                                                                                                    |
| 1                         | Your ballot was not returned in the official carrier envelope.                                                                                                    |
| 2                         | Your ballot was returned in the official carrier envelope but in another good, containing more than one carrier envelope. If another envelope is used to return for carrier envelope, a persons who enclosed their carrier envelope in the same large envelope, must be red letter of vote at the same address. There was one or more carrier envelopes from persons not registered to vote at the same address. |
| 3                         | It has been determined that was carrier envelope originated from ton incluste below. A carrier envelopes or not be delivered by enymonal motival carrier the deliver originates from this orders of one of the following:                                                                                                    |
|                           | b) candidate jobbs election unless that is buriedless  If the ment out applitude committee insured in the election                                                                                                    |
| 4. 🔼                      | d) It is the requested the election on or contract carrier who reclivered your carrier envelope did not provide a receip for denerty or the receipt our used did not meet with requirements prescribed by state law.                                                                                                    |
| 5                         | Your ballot up hand-delivered by someone other than you, the voter. Note that carrie envelopes may only be returned by mail, common or contract carrier, or by hand-delivery be voter who voted the ballot.                                                                                                    |
| presenting a              | te during the remainder of the early voting period or at your regular election day polling place be<br>and surrendering this Notice to the presiding election officer at the early voting polling place or a<br>n day polling place.                                                                                                    |
| If you have               | any questions regarding this matter, please call my office at                                                                                                    |
| r:                        | FEarly Voting Clerk                                                                                                    |
| signature of              | Learny voting Lierk                                                                                                    |
| Date                      |                                                                                                    |
| Note to Po                | ling Place Election Official: If a voter presents this Notice and offers to vote, the voter mus                                                                                                    |
|                           | he Notice before being accepted for voting. If otherwise qualified, the voter may then vote                                                                                                    |
| regular ball              | ot at the polling place. You should write the word "Cancelled" on this Notice and return it is                                                                                                    |
| envelope #2               | with other election records.                                                                                                    |

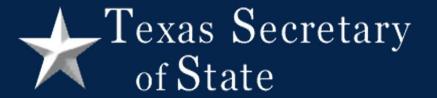

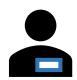

Please fill out this form here and here

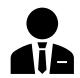

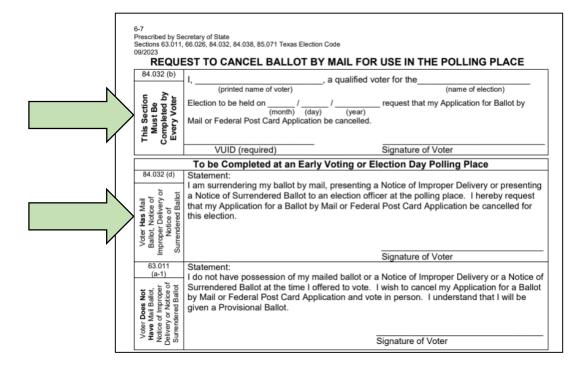

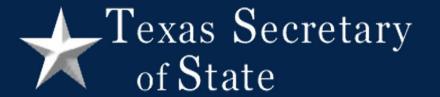

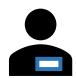

Please fill out this form here and here

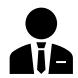

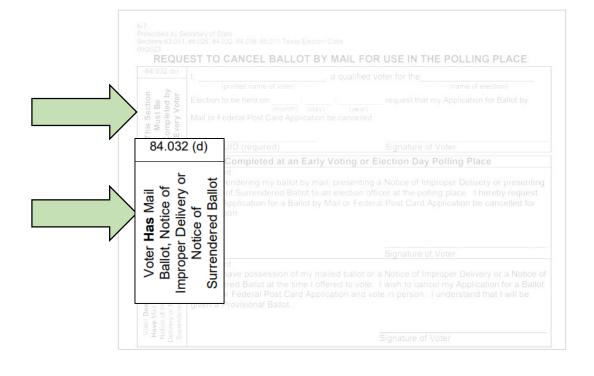

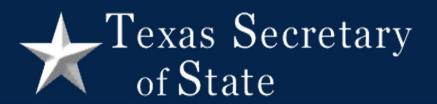

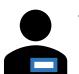

 $\circ$   $\circ$   $\circ$ 

Now I fill in the section to be completed by Election Official

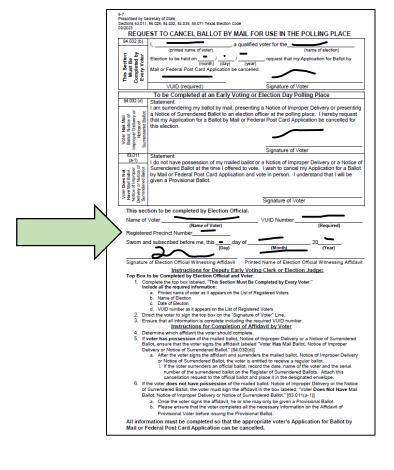

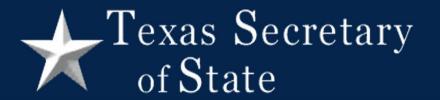

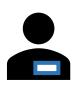

0 O C

Attach notice to completed request to cancel. Put them in the envelope for canceled ballots.

|                | NOTICE OF IMPROPER DELIVERY                                                                                                    |
|----------------|----------------------------------------------------------------------------------------------------|
| Name of Vote   | erVUID Number                                                                                                    |
| Precinct Num   | ber                                                                                                    |
| early voting c | ve as notice that your ballot for theElection was received by the<br>lefk. It has been determined that your ballot was returned in violation of the Election Code, and<br>ted by mail will not be counted.                                                                                                    |
| Check Reason   |                                                                                                    |
| 1              | Your ballot was not returned in the official carrier envelope.                                                                                                    |
| 2.             | Your ballot was returned in the official carrier envelope but in another envelope intaining more than one carrier envelope. If another envelope is used to return the other envelope, and persons who enclosed their carrier envelope in the same larger envelope. Thus the regist year to vote at the same address. There was one or more carrier as orighes returned with your unrier envelope from persons not registered to vote at you excess. |
| 3.             | It has been determined that your count envelope originated from the count indicated below. A carrier envelope major to edelivered by a componer creation of ferring edeliver originates from the additional of the following:                                                                                                    |
|                | b) candidate in the electron diffess to a syong adverss  specific of in-first topic contact committee involved on the electron  d) against what squested the electron  The same of contract carrier who disperted your carrier envelope did not provide a receipt                                                                                                    |
| s              | for do yet the receipt provide and not meet with requirements prescribed by state law.  Your ballot was an ad-delivered by someone other than you, the voter. Note that carrier invelopes of only be returned by mail, common or contract carrier, or by hand-delivery by well of the provided the ballot.                                                                                                    |
| presenting an  | during the remainder of the early voting period or at your regular election day polling place by<br>d surrendering this Notice to the presiding election officer at the early voting polling place or at<br>day polling place.                                                                                                    |
| f you have ar  | ny questions regarding this matter, please call my office at                                                                                                    |
|                |                                                                                                    |
| Signature of E | Early Voting Clerk                                                                                                    |
|                |                                                                                                    |
| Date           |                                                                                                    |
|                | ng Place Election Official: If a voter presents this Notice and offers to vote, the voter must                                                                                                    |
|                | e Notice before being accepted for voting. If otherwise qualified, the voter may then vote a<br>t at the polling place. You should write the word "Cancelled" on this Notice and return it in                                                                                                    |

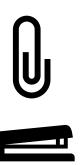

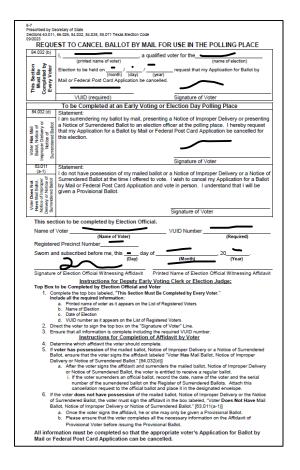

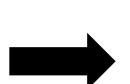

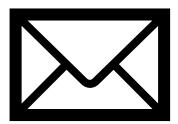

Envelope for Requests and Canceled Ballots

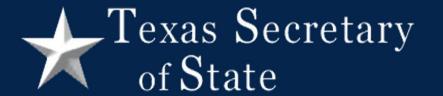

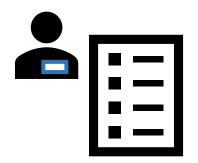

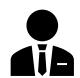

Issue regular ballot

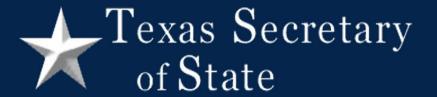

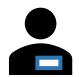

Do you have your mail ballot with you?

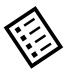

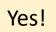

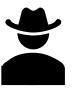

I don't have the carrier envelope, is that ok?

Yes, that's ok!

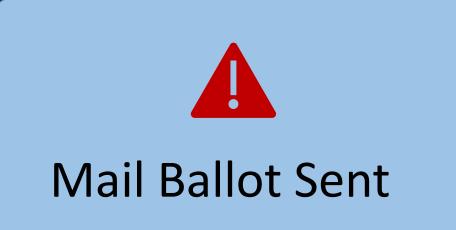

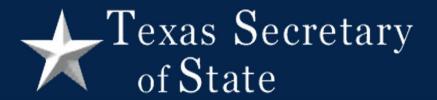

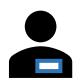

000

Check that the surrendered ballot is for the current election

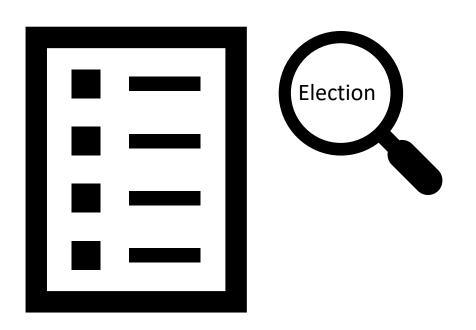

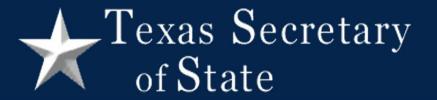

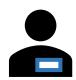

Please fill out this form here and here

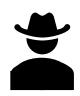

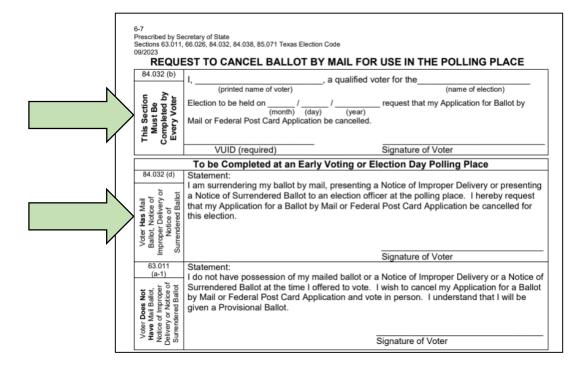

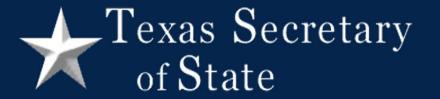

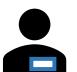

000

Now I fill in the section to be completed by Election Official

|   | Prescribed by Se<br>Sections 63.011,<br>09/2023                                                         | cretary of State<br>66.026, 84.032, 84.038, 85.071 Texas Election Code                                                                                                    |  |  |  |  |
|---|----------------------------------------------------------------------------------------------------|----------------------------------------------------------------------------------------------------|--|--|--|--|
| 1 |                                                                                                    | EST TO CANCEL BALLOT BY MAIL FOR USE IN THE POLLING PLACE                                                                                                    |  |  |  |  |
| 1 | 84.032 (b)                                                                                              | , a qualified voter for the                                                                                                    |  |  |  |  |
|   | This Section<br>Must Be<br>Completed by<br>Every Voter                                                  | (grinted name of voter) (name of election)  Election to be held on (month) / (day) / (year) request that my Application for Ballot by Mail or Federal Post Card Application be cancelled.                                                                                                    |  |  |  |  |
|   |                                                                                                    |                                                                                                    |  |  |  |  |
|   | 84.032 (d)                                                                                              | To be Completed at an Early Voting or Election Day Polling Place Statement:                                                                                                    |  |  |  |  |
|   | Voter Has Mail<br>Ballot, Notice of<br>Improper Delivery or<br>Notice of<br>Surrendered Ballot          | I am surrendering my ballot by mail, presenting a Notice of Improper Delivery or presenting                                                                                                    |  |  |  |  |
|   | 63.011                                                                                                  | Statement:                                                                                                    |  |  |  |  |
|   | Voter Does Not<br>Have Mail Balot,<br>Notice of Improper<br>Delivery or Notice of<br>Surrendered Ballot | I do not have possession of my mailed ballot or a Notice of Improper Delivery or a Notice of<br>Surrendered Ballot at the time of Idered to vote. I wish to cancel my Application for a Ballot<br>by Mail or Federal Post Card Application and vote in person. I understand that I will be<br>given a Provisional Ballot.                                                                                                    |  |  |  |  |
| 1 | SESE                                                                                                    | Signature of Voter                                                                                                    |  |  |  |  |
|   | This sec                                                                                                |                                                                                                    |  |  |  |  |
|   | Pagistar                                                                                                | (Name of Voter) (Required)                                                                                                    |  |  |  |  |
|   | , -                                                                                                    | id subscribed before me, this day of .20 .                                                                                                    |  |  |  |  |
| / | Swoiii ai                                                                                               | (Day) (Month) (Year)                                                                                                    |  |  |  |  |
|   | Top Box 1. Cc Inc Inc Inc Inc Inc Inc Inc Inc Inc In                                                    | of Election Official Winnessing Affidav Instructions for Deputy Earty Voting Clerk or Election Judge: to be Completed by Election Official and Voter upde: to be Completed by Election Official and Voter lide all the required information: A. Printed name of based on This Section Must Be Completed by Every Voter.* Jude all the required information: A. Printed name of voter as at appears on the List of Registered Voters  D. Itamic of Election  D. Itamic of Election  D. WIDI number as a Tapears on the List of Registered Voters  Election  D. WIDI number as a tapears on the List of Registered Voter Line.  Set the voter to sign the top box on the "Signature of Voter" Line.  Set that all information is complete including the required VIUID number.  Instructions for Completion of Affidavit by Voter  termine which affidavit the voter should complete.  Our has possession of the mailed ballot, Notice of Improper  termine which affidavit the voter signature date of the Voter Affidavit by Voter  a. After the voter signs the affidavit and surrendors the mailed ballot, Notice of Improper  or Notice of Surrendered Ballot, the voter is entitled to review a register had allot, and the voter signs the affidavit and surrendors the mailed ballot, Notice of Improper  or Notice of Surrendered Ballot, the voter is entitled to review a register had the serial  in umber of the surrendered ballot in the Register of Surrendered Ballot, Alloth this  cancellation request to the official ballot and place it in the designated envelope.  In voter of the size of the surrendered ballot on the Register of Surrendered Ballot, Alloth this  Concelled to the Surrendered Ballot, the or the mailed ballot, Notice of Improper Delivery or Notice of Surrendered Ballot, Station the National Ballot,  D. Please ensure that the voter completes all the necessary information on the Affidavit of  Provisional Voter before is suitage the Provisional Ballot, |  |  |  |  |
|   |                                                                                                    |                                                                                                    |  |  |  |  |

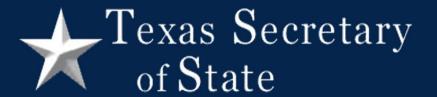

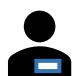

000

Stamp or write canceled on all pages and sheets of the surrendered mail ballot

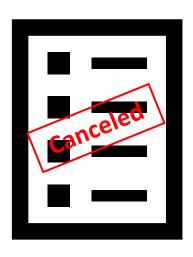

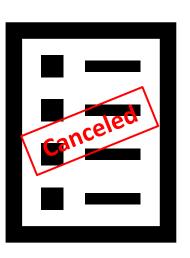

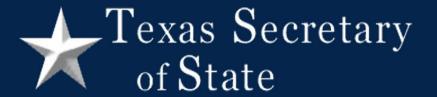

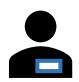

 $\circ$   $\circ$   $\circ$ 

Write serial number from surrendered mail ballot and voter's name on register of surrendered ballots

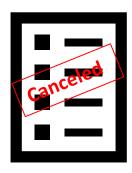

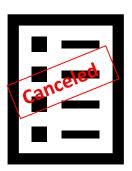

|                                                         | 7-                                       | -64                                                                                                    | Type of Election                                                                                                    | Poli                                                                                                    | ing Location #                                                                                                    |             |
|---------------------------------------------------------|------------------------------------------|----------------------------------------------------------------------------------------------------|----------------------------------------------------------------------------------------------------|----------------------------------------------------------------------------------------------------|----------------------------------------------------------------------------------------------------|-------------|
| -64<br>trescribed bections 66.<br>exas Electi<br>9/2023 | .026, 66                                 | etary of State etary of State 0.51(b), 84.032(d-1), 85.074                                                                                                    | Type of Election                                                                                                    |                                                                                                    | Polling Location #                                                                                                    | he Election |
|                                                         |                                          | REGISTER OF                                                                                                    | SURRENDERED BA                                                                                                    | LĻOTS                                                                                                    | BY MAIL                                                                                                    |             |
| Mail w                                                  | Date Ballot by Mail was Surrendered Name |                                                                                                    | of Voter                                                                                                    |                                                                                                    | Ballot Serial Number<br>(Not Ballot Style)                                                                                                    |             |
|                                                         |                                          |                                                                                                    |                                                                                                    |                                                                                                    |                                                                                                    |             |
|                                                         |                                          |                                                                                                    |                                                                                                    |                                                                                                    |                                                                                                    |             |
|                                                         |                                          |                                                                                                    |                                                                                                    |                                                                                                    |                                                                                                    |             |
|                                                         |                                          |                                                                                                    |                                                                                                    |                                                                                                    |                                                                                                    |             |
|                                                         | F<br>1<br>2<br>3<br>4<br>5               | olling Place, execute these steps:<br>orm Instructions:  Write the date that the ballot wa. Write the voter's name on the fo. Write the serial number of the of. Write the serial number of the of. Attach the Request to Cancel a Early Voting. Place the cancelle cloted contains. Election Day, Place the cancelle lected contains. Election Day, Place the cancelle Election Day, Place the the undersigned Deputs Early Vot amed herein, do hereby certify that allots by Mail for the above-mentic | rm.  ficial ballot that was surrendered. Di was written on all pages of the ballo Ballot by Mail for Use in the Polling i ballot and request in the desired d ballot and request in the Envelop ope for Requests and Cancelled Bal ing Clerk (Early Volting) or Presiding Little above and foregoing is a tirue a | O NOT write<br>las well as b<br>Place to the o<br>d envelope a<br>for Request<br>lots in Ballot<br>Judge (Elec<br>nd correct R | the Balliot Style. oth sides. [TEC 84.033(c)] zancelled ballot. and place in a separate s and Cancelled Ballots. Box #4 at the end of day. tion Day) of the election |             |
|                                                         | o<br>P                                   | r Presiding Judge on Election Day                                                                                                    | uty Early Voting Clerk in Early Votin                                                                                                    |                                                                                                    |                                                                                                    |             |

## Example #4

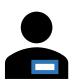

0 0 0

Attach canceled ballot pages to completed request to cancel. Put them in the envelope for canceled ballots. Put envelope in box #4.

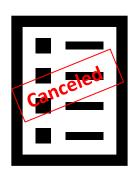

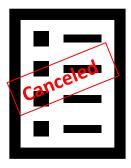

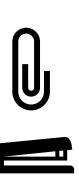

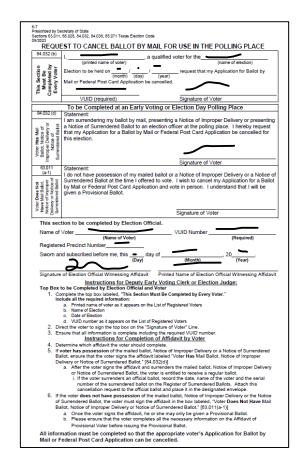

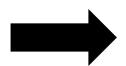

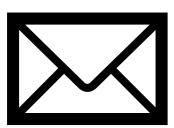

Envelope for Requests and Canceled Ballots

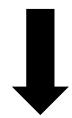

4

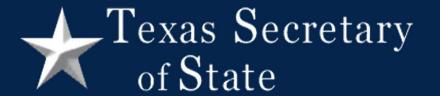

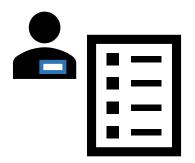

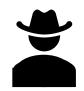

Issue regular ballot

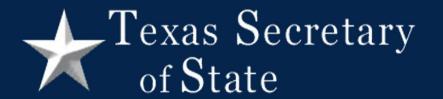

## End of Day

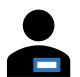

000

Lock ballot box #4 before returning it to the main office

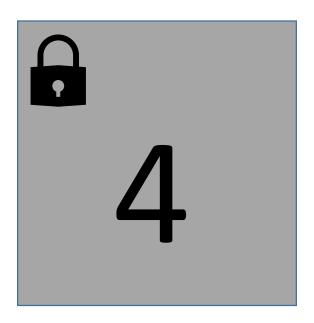

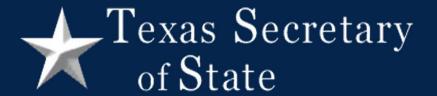

#### Forms Needed at the Polling Place

- Request to Cancel Ballot by Mail for use in the Polling Place 6-7
- Register of Surrendered Ballots by Mail 7-64
- Envelope for Requests and Canceled Ballots 7-78

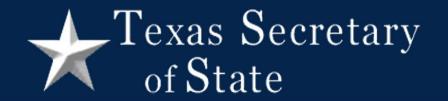

### Review

#### Review: Example #1

If voter does not have their ballot, Notice of Surrendered Ballot, or notice of improper delivery:

- 1. Have voter complete the first and third sections of the Request to Cancel Ballot by Mail for use in the Polling Place
- 2. File request to cancel in the Envelope for Requests and Canceled Ballots
- 3. Fill out Affidavit of Provisional Voter, marking reason #4
- 4. Issue voter a provisional ballot

### Review: Examples #2 and #3

If the voter has either Notice of Surrendered Ballot or Notice of Improper Delivery:

- 1. Verify the voter's name and election date on the notice
- 2. Write or stamp canceled on the notice
- 3. Have voter complete the first and second sections of the Request to Cancel Ballot by Mail for use in the Polling Place
- 4. Attach notice to request to cancel
- File notice/request to cancel in the Envelope for Requests and Canceled Ballots
- 6. Issue voter a regular ballot

### Review: Example #4

If the voter has their mail ballot to surrender:

- 1. Verify the ballot is for the current election
- 2. Have voter complete the first and second sections of the Request to Cancel Ballot by Mail for use in the Polling Place
- 3. Write or stamp canceled on each page of the ballot
- 4. Write the voter's name and the ballot's serial number on the Register of Surrendered Ballots
- 5. Attach the ballot to the Request to Cancel
- 6. File the ballot/Request to Cancel in the Envelope for Requests to Cancel
- 7. Place the Envelope for Requests to Cancel in Ballot Box #4
- 8. Issue voter a regular ballot

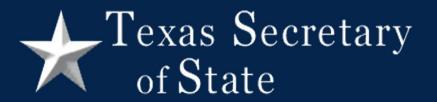

### Available Support

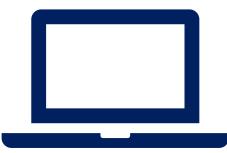

**WEBINARS** 

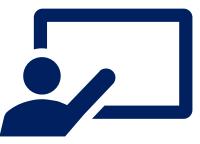

**TRAINING** 

ELECTIONS DIVISION
Elections@sos.texas.gov
1.800.252.8683
ELECTION SECURITY TRAINERS
ElectionSecurity@sos.texas.gov

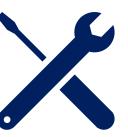

**RESOURCES** 

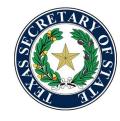